## **FUJIFILM**

# **DIGITAL CAMERA** X-Pro3

## **Uudet ominaisuudet**

Versio 1.20

Tämän tuotteen mukana toimitetun asiakirjan sisältämät kuvaukset eivät enää välttämättä vastaa laiteohjelmistopäivitysten seurauksena lisättyjä tai muutettuja ominaisuuksia. Verkkosivuiltamme löydät tietoa eri tuotteille saatavilla olevista päivityksistä:

*https://fujifilm-x.com/support/download/firmware/*

### **Sisällys**

X-Pro3-laiteohjelmistoversio 1.20 lisää tai päivittää alla luetellut ominaisuudet. Katso lisätietoja aiemmista versioista seuraavilta verkkosivuilta.

 *http://fujifilm-dsc.com/en-int/manual/*

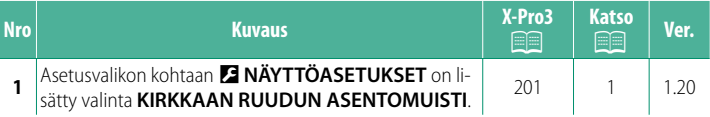

#### <span id="page-2-0"></span>**Muutokset ja lisäykset**

Muutokset ja lisäykset ovat seuraavat.

#### **X-Pro3 Käyttäjän opas:** P **201 Ver. 1.20 KIRKKAAN RUUDUN ASENTOMUISTI**

Kirkas kehys siirtyy näyttäen todellisen rajauksen, kun laukaisin painetaan puoliväliin. Valitse, pysyykö kirkas kehys uudessa paikassa, kun painike päästetään.

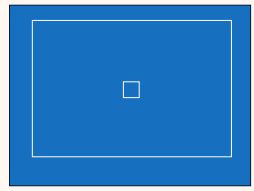

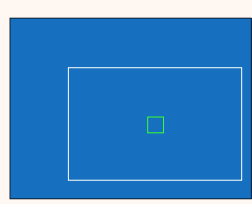

*Normaali näyttö Näyttö, kun laukaisin on painettu puoliväliin*

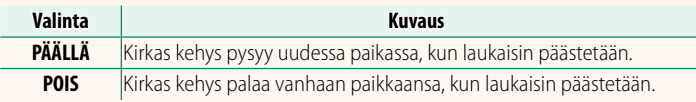

### **FUJIFILM**

#### **FUJIFILM Corporation**

7-3, AKASAKA 9-CHOME, MINATO-KU, TOKYO 107-0052, JAPAN

https://fujifilm-x.com

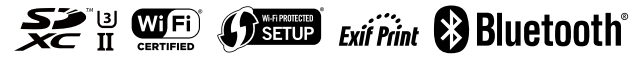